**FAQ-Artikel-Ausdruck**

# Als internationale/r Bewerber/in über campo bewerben

## 27.07.2024 04:09:27

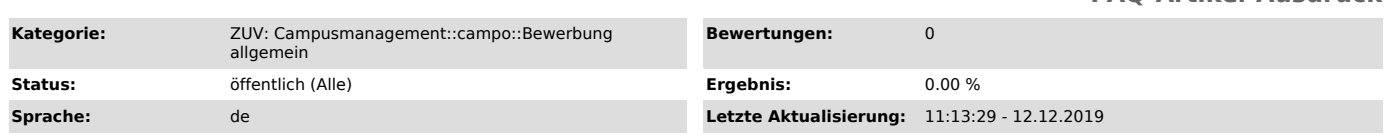

### *Symptom (öffentlich)*

#### *Problem (öffentlich)*

- Wer gilt im Rahmen des Zulassungs- und Einschreibeverfahrens als "internationale/r Bewerber/in"?<br>- Wie ist der Ablauf der Bewerbung?

- 
- Wie kann ich mich für den Deutschkurs bewerben? - Wie kann ich mich für das Studienkolleg in München bewerben?

#### *Lösung (öffentlich)*

1. Wer gilt im Rahmen des Zulassungs- und Einschreibeverfahrens als "internationale/r Bewerber/in? Als "internationale/r Bewerber/in" gelten diejenigen, die keine deutsche Staatsbürgerschaft haben und daher ihre Zeugnisse grundsätzlich zur<br>Überprüfung der HZB und Deutschkenntnisse für eine Bewerbung zum Studium (NC- ode ist notwendig, da die Zulassungsstelle immer die HZB und vorhandene Deutschkenntnisse überprüfen muss.

"Internationale/r Bewerber/in sind auch nicht Studieninteressierte mit nicht-deutscher Staatsangehörigkeit und in Deutschland erworbener<br>Studienberechtigung, zu der auch das an einer deutschen Auslandsschule erworbene Reif

#### 2. Wie ist der Ablauf der Bewerbung?

Zunächst ist eine Selbstregistrierung auf www.campo.fau.de ["http://www.campo.fau.de/"] durchzuführen. Nach der Selbstregistrierung ist der<br>Onlineantrag (inkl. Studienwunsch) auszufüllen, auszudrucken und einzureichen. Zus

3. Wie kann ich mich für den Deutschkurs bewerben?

Alle internationalen Studierenden müssen sich über www.campo.fau.de ["http://www.campo.fau.de/"] für den Deutschkurs bewerben. Bei der Auswahl Ihres<br>Studienwunsches in campo wählen Sie den Eintrag "Deutschkurs". Vergessen

4. Wie kann ich mich für das Studienkolleg in München bewerben?

Bei der Auswahl Ihres Studienwunschs in campo wählen Sie den Eintrag "Studienkolleg". Vergessen Sie bitte nicht, bei der Frage nach Ihrem späteren Studienwunsch den Studiengang anzugeben, den Sie nach Absolvierung der Feststellungsprüfung an der FAU studieren möchten. Senden Sie den ausgefüllten<br>Zulassungsantrag und die darin genannten Unterlagen per Post an die FAU.